## **Publier un article**

Donner des nouvelles de la ferme, partager des informations sur l'environnement.

## **Pré-requis**

- Avoir un rôle "Amap coordinateur"
- Avoir configuré le [shortcode](https://wiki.amapress.fr/admin/shortcodes) carrousel d'articles sur la page d'accueil
- Avoir la[page "Infos"](https://wiki.amapress.fr/admin/blog_infos_news) qui affiche les articles et intégré le menu dans la navigation

## **Rédiger l'article**

- Se rendre sur le Tableau de bord
- Ajouter
- Choisir un titre
- Ajouter une image
- Cliquer sur "Publier" ou "Mettre à jour"

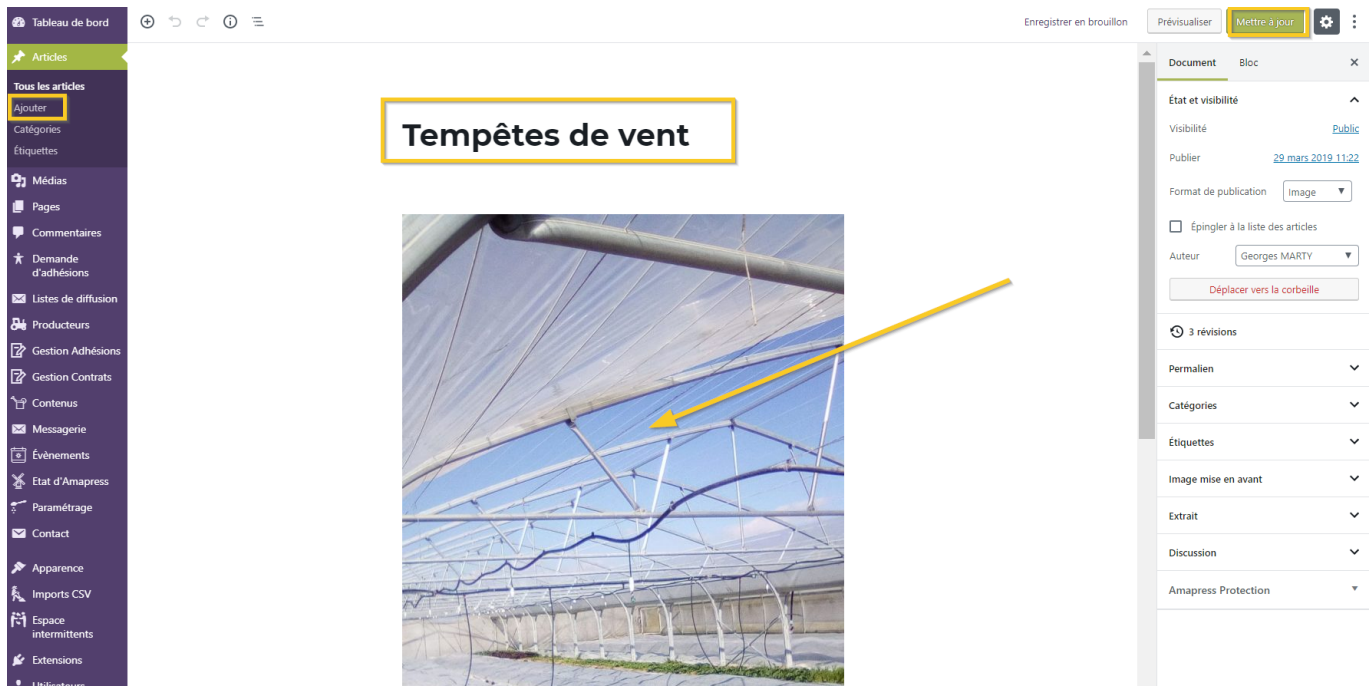

<https://wiki.amapress.fr/>- **Documentation en ligne d'Amapress** Permanent link:

**[https://wiki.amapress.fr/collectif/article\\_publier?rev=1556746071](https://wiki.amapress.fr/collectif/article_publier?rev=1556746071)**

Last update: **2019/05/01 23:27**

From:

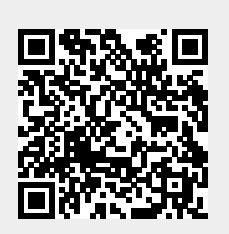